# **Good Technology Practices Guide for Staff**

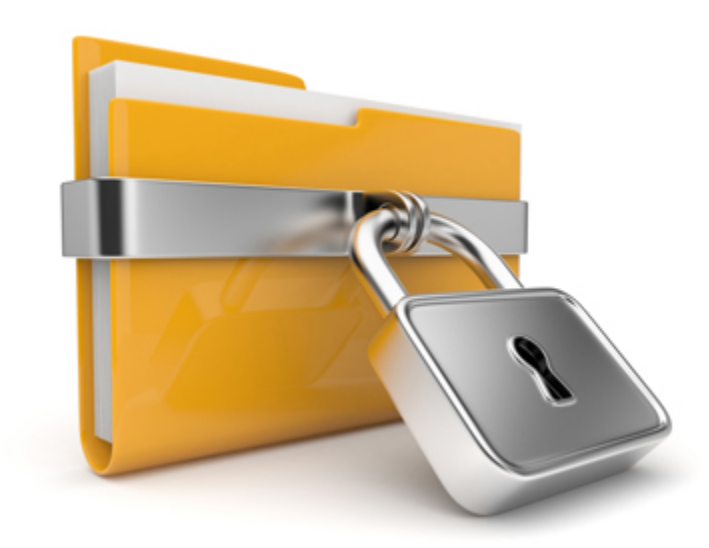

*Created January 12, 2015*

## Good Technology Practices

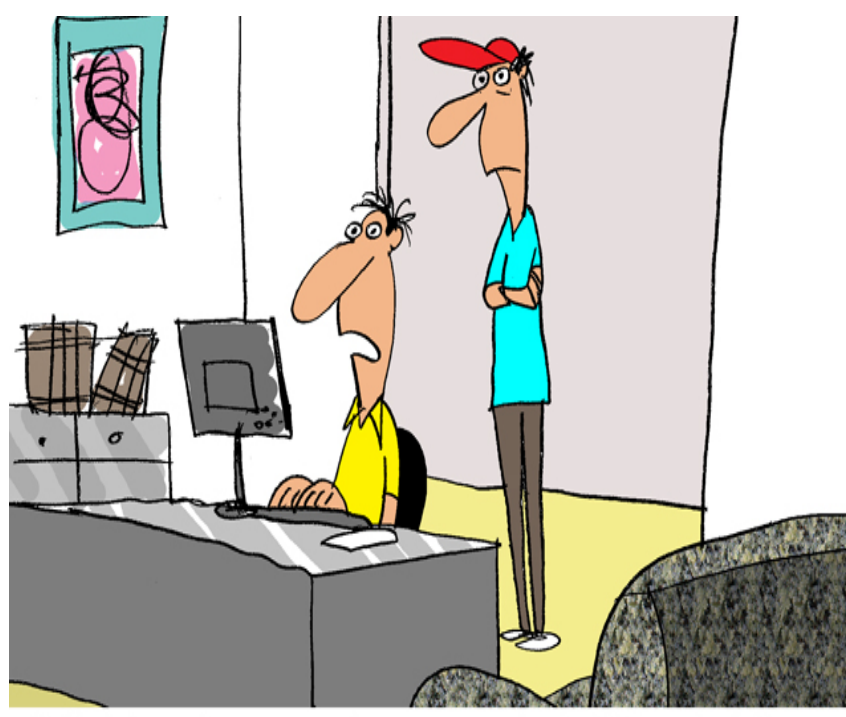

"I don't know how my site keeps getting hacked. Everybody I give my password to says it's very secure."

- Always logout of a website after use or when walking away from a computer.
- Lock your desktop/laptop/ipad when no longer using it.
- Change your password(s) regularly.
- Don't share your passwords with anyone including fellow staff members, substitutes, and friends.
- Turn off technology when not in use.

#### **First, click "down arrow"**

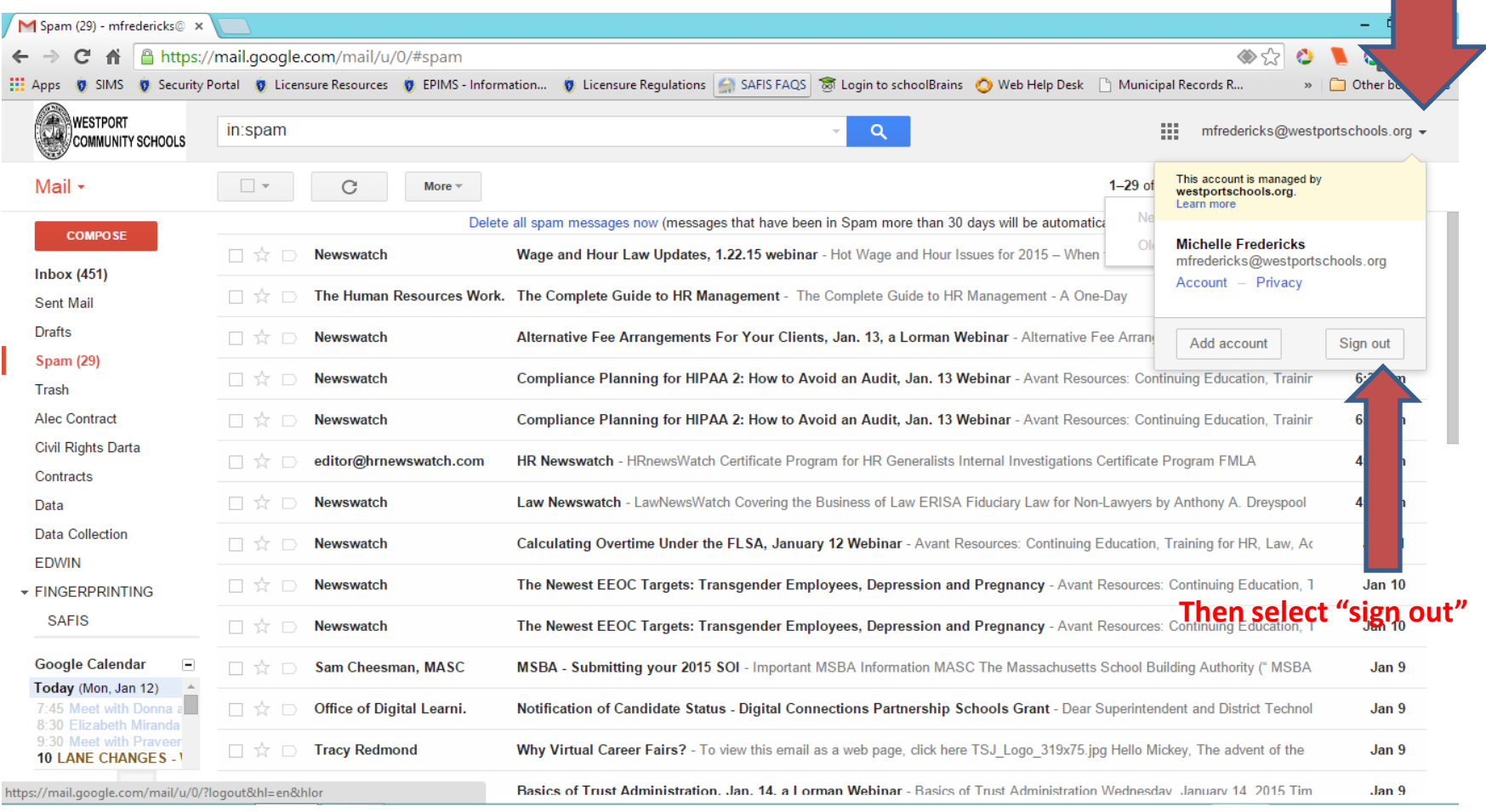

#### **Logging out of email is easy.**

Click on your email address in the top right corner of the page and select "sign out".

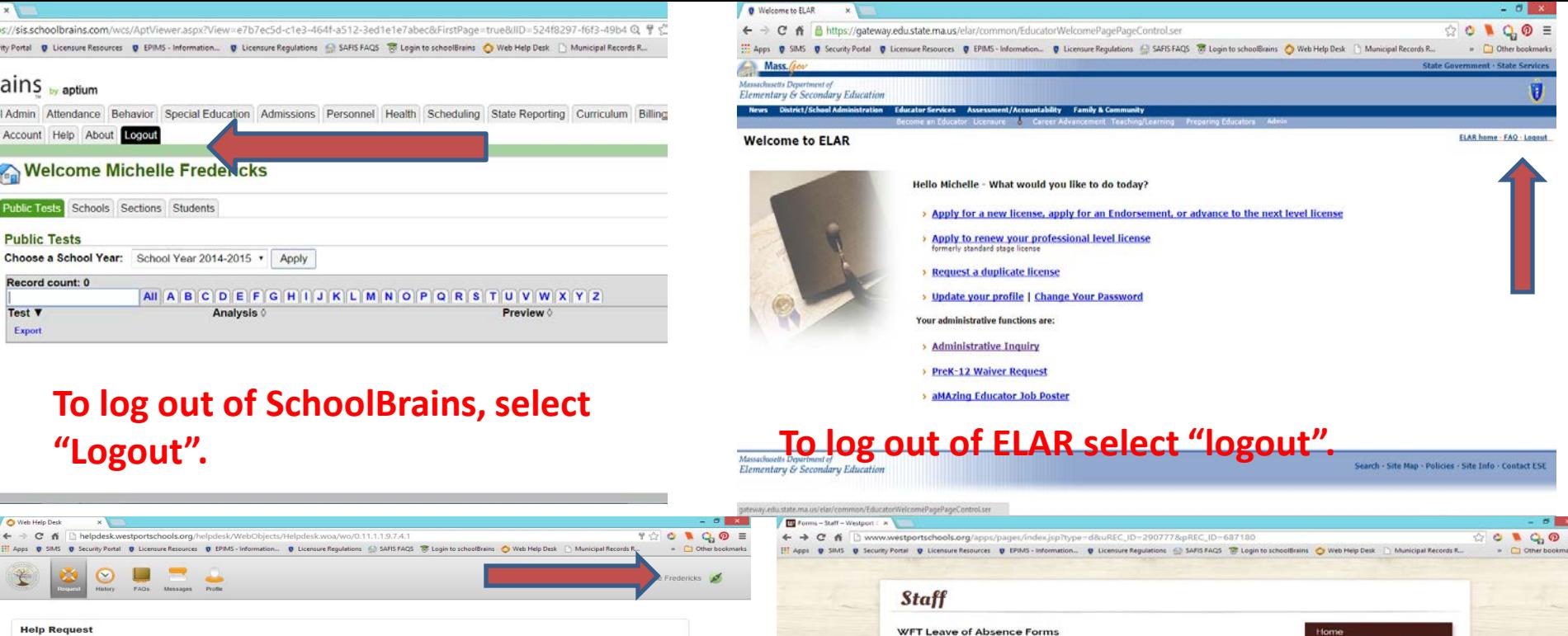

### **To logout of the Helpdesk, select the "green plug" button.**

Request Type

Subject

 $\bullet$  Room  $\Box$ 

Employee Handbook TH WET BEREAVEMENT LEAVE REQUEST TO WE'T FAMILY MEDICAL LEAVE Forms THE WET REQUEST FOR UNPAID LEAVE OF ABSENCE Links **AFSCME - Unit C Leave of Absence Forms Reference Guides** TH AFSCME BEREAVEMENT LEAVE REQUEST Reporting Incidents of<br>Bullying TA AFSCME FAMILY SICK LEAVE REQUEST The AESCME Request for unpaid Leave of Absence For Log Out To log **out of the staff** Staff portal, select "log out"

#### **Always remember to log out of each secure website!**

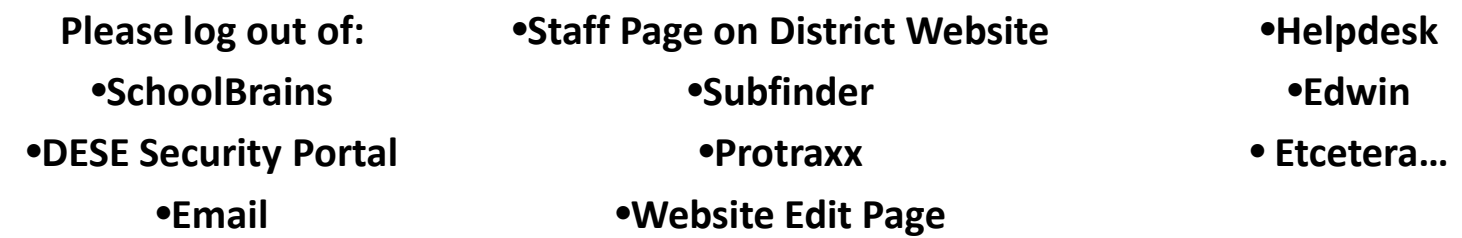

### Not Using Your Computer – Please Lock it!

**When you are finished using your computer, please lock it. By holding down "ctrl" "alt" "delete" all at once, you can lock your computer. This will sign you out with out requiring you to turn the computer off.** 

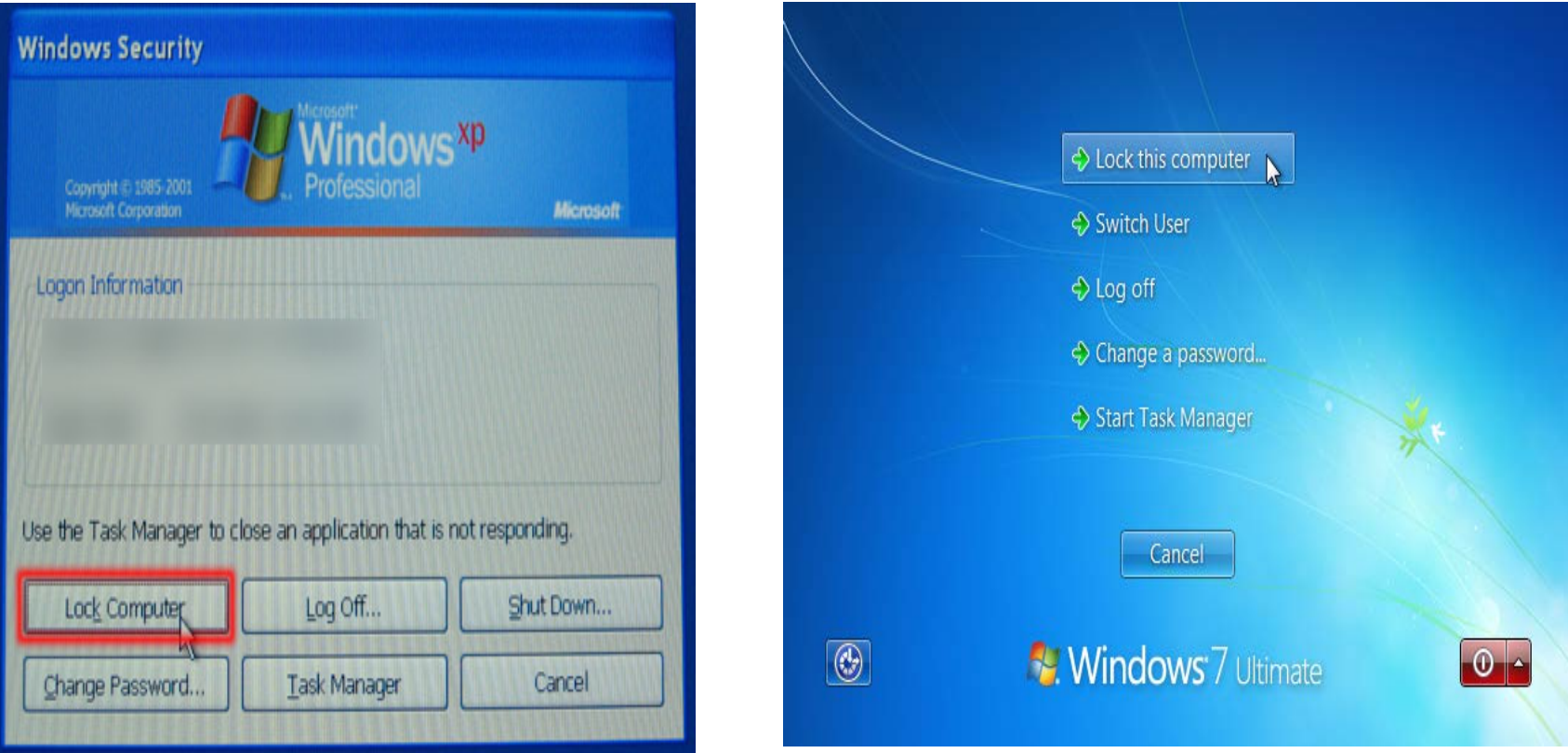

Change your password often and NEVER Share it with anyone (including fellow employees or substitutes)

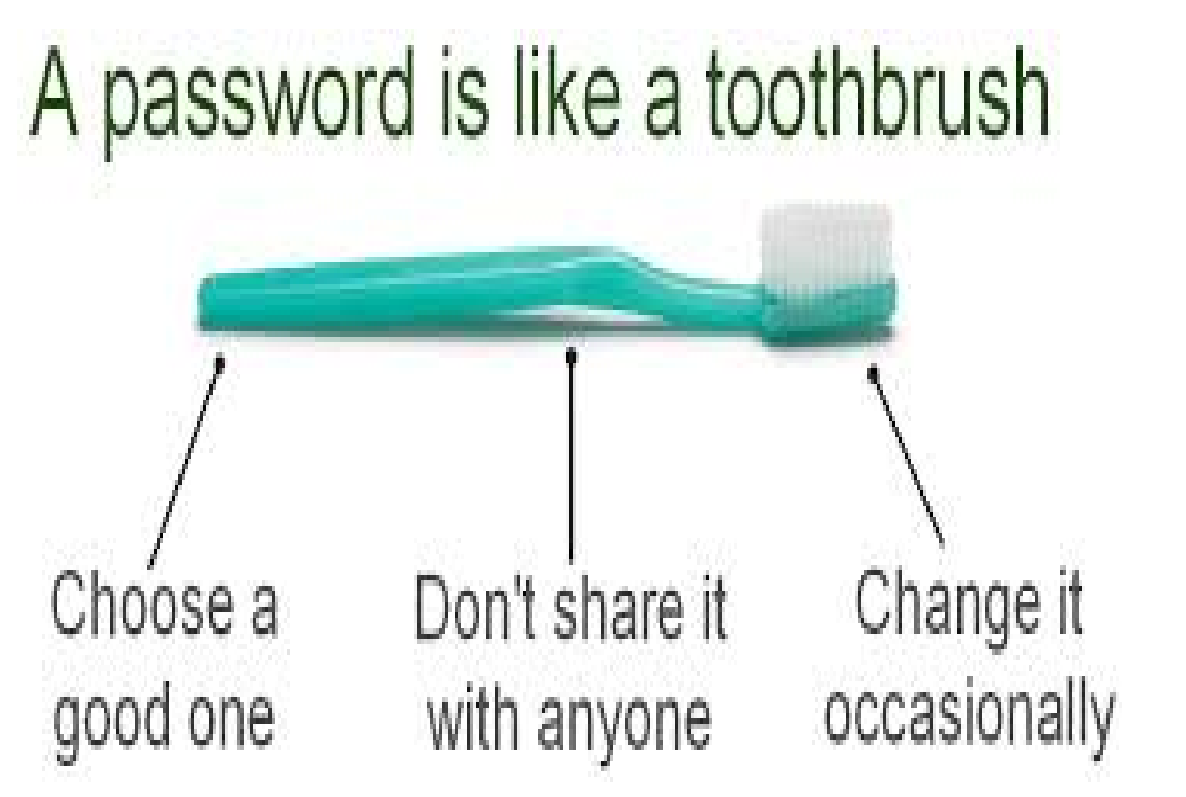

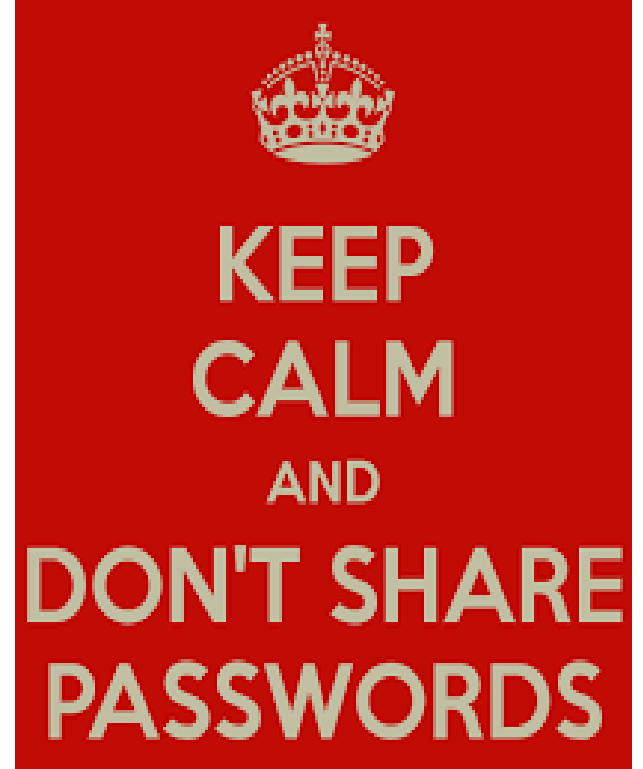

**To change your computer log in password hold down "ctrl" "alt" "delete" all at once and choose change password.**

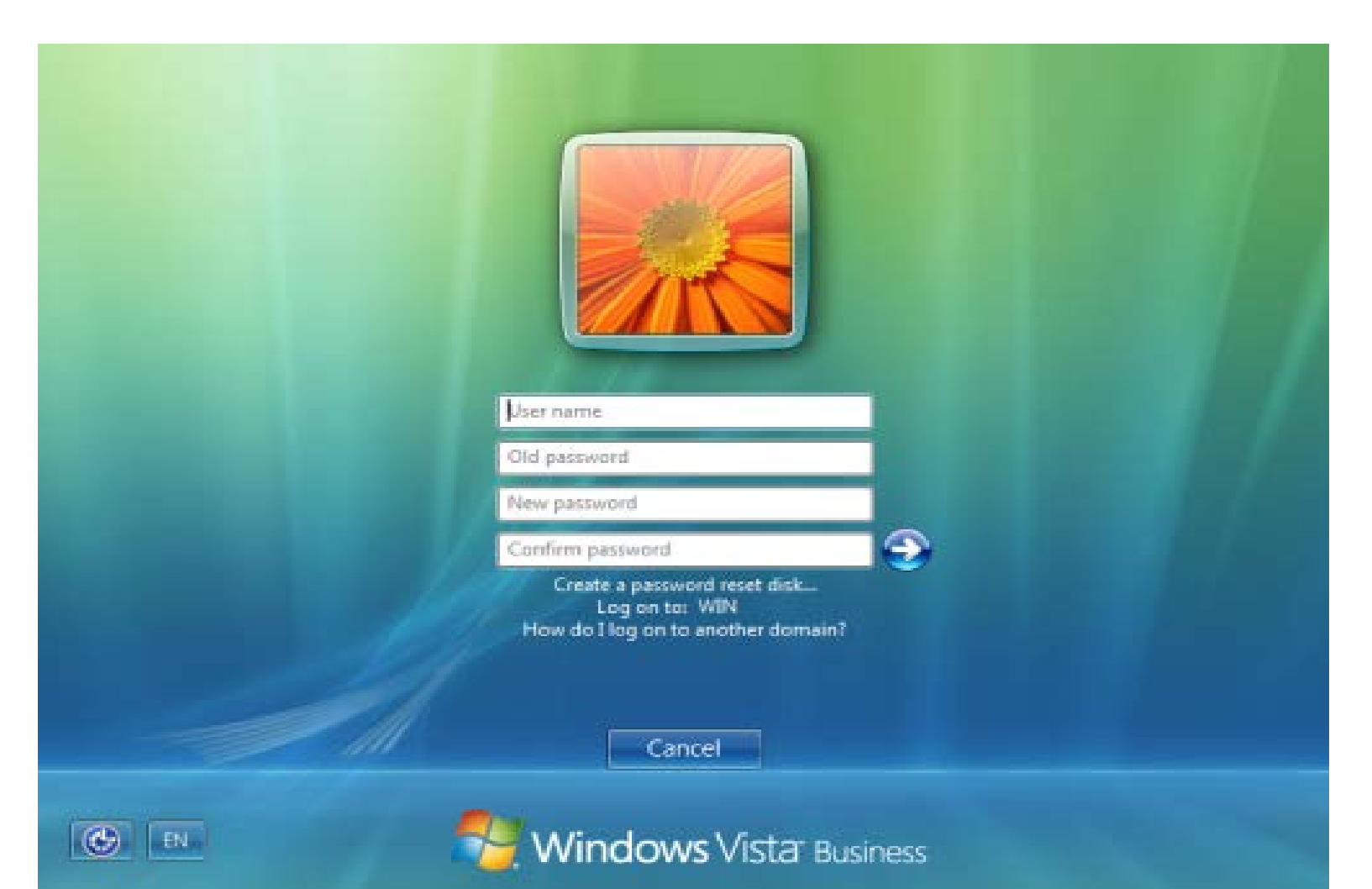

### Need Help or Training?

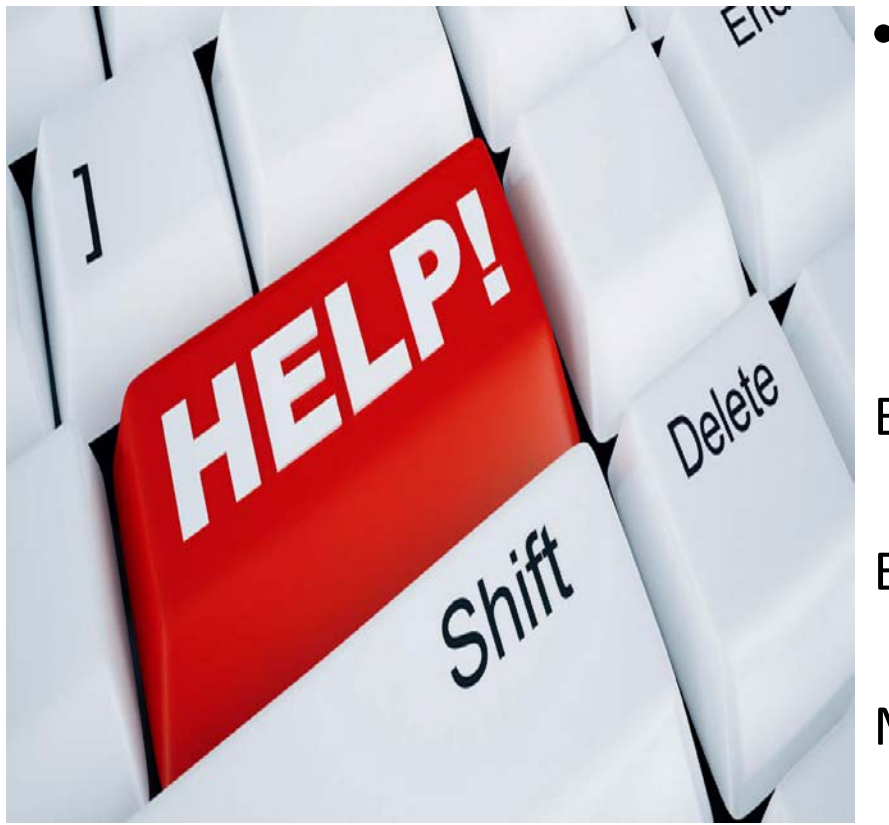

If you need further help or training please contact the technology department via Helpdesk, Email, or Phone!

Bob Nogueira, extension 4050 or [rnogueira@westportschools.org](mailto:rnogueira@westportschools.org) Ed Newcomer, extension 4051 or [enewcomer@westportschools.org](mailto:enewcomer@westportschools.org) Mickey Fredericks, extension 4052 or

[mfredericks@westportschools.org](mailto:mfredericks@westportschools.org)